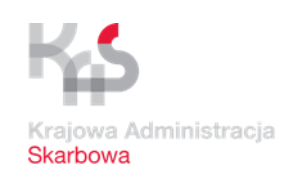

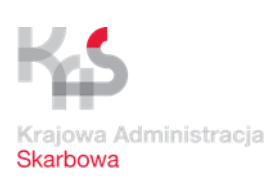

# **N E W S L E T T E R Nr Z/ 31/ 2018 z dnia 11.05.2018 r.**

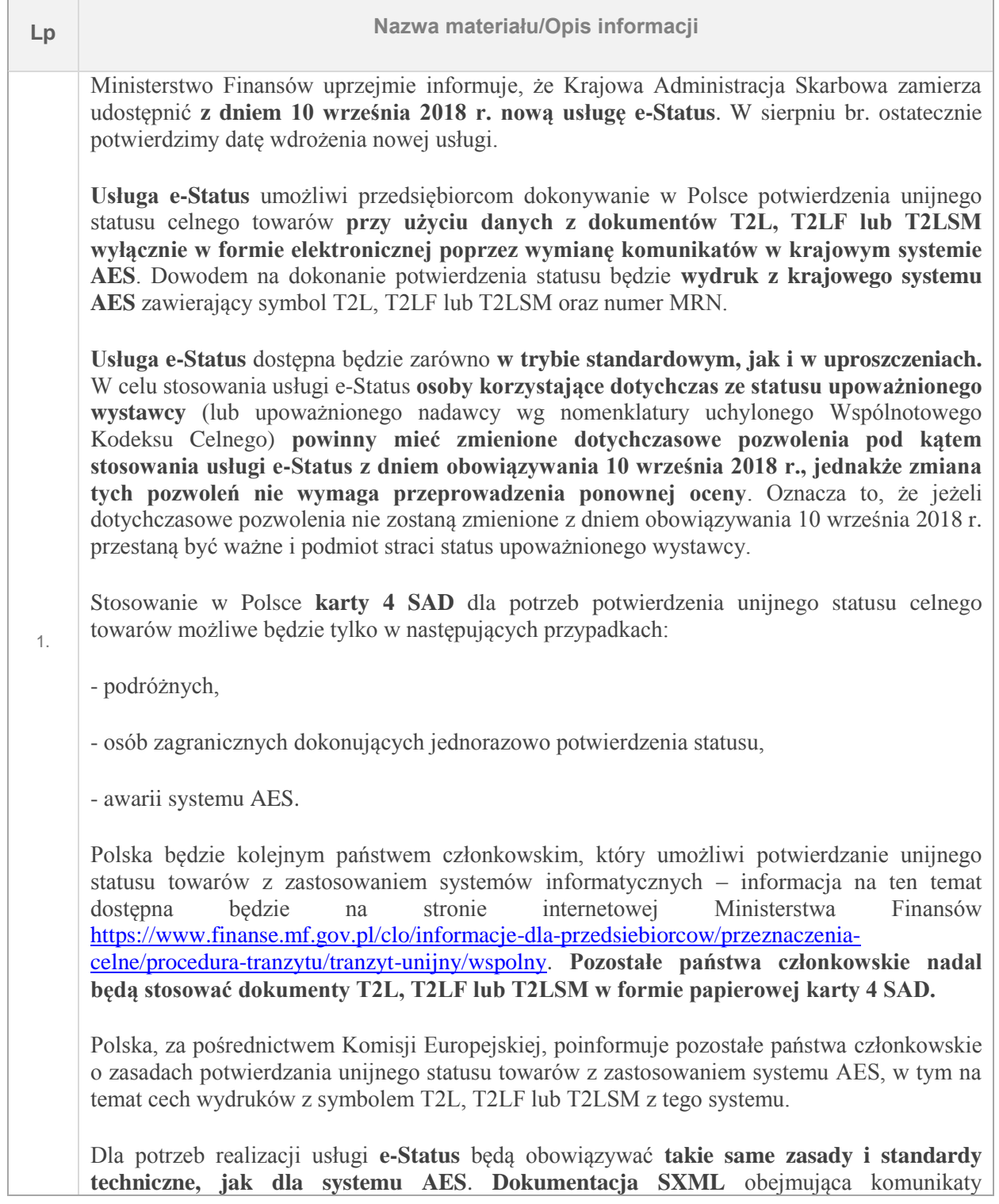

Opracowanie: Zespół "NEWSLETTER"  $\boxtimes$  [newsletter@kra.mofnet.gov.pl](mailto:newsletter@kra.mofnet.gov.pl)

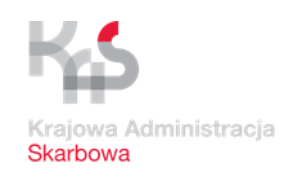

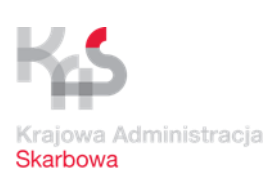

## **N E W S L E T T E R Nr Z/ 31/ 2018 z dnia 11.05.2018 r.**

wymieniane w ramach usługi e-Status dostępna jest na stronie PUESC w części SISC/AES. Szczegółowa informacja dotycząca zasad merytorycznych stosowania usługi e-Status w systemie AES zostanie udostępniona w maju br. w trybie informacji uzupełniającej do **"Instrukcji w zakresie obsługi w systemie AES"** opublikowanej na stronie internetowej PUESC w części SISC/AES.

Realizacja usługi e-Status uwzględniać powinna zmiany organizacyjne wynikające z przeprowadzonej reformy dot. konsolidacji odpraw celnych (tj. rozszerzenia stosowania instytucji CUDO).

#### **W zakresie testów usługi e-Status:**

informujemy o możliwości przeprowadzenia testów usługi e-Status. Firmy, które zdecydują się na przystąpienie do testów będą mogły korzystać ze wsparcia Zespołu Projektowego AES. W razie pytań lub problemów prosimy o kontakt: [projekt.aesais@kra.mofnet.gov.pl,](mailto:projekt.aesais@kra.mofnet.gov.pl) 12 62 90 201, 12 62 90 112.

### **UWAGA:**

Warunkiem przystąpienia do testów usługi e-Status jest posiadanie odpowiednich danych (powiązań, reprezentacji) w testowym środowisku e-Klient [\(https://test.puesc.gov.pl/\)](https://test.puesc.gov.pl/).Szczegółowy opis warunków, jakie należy spełnić aby mieć możliwość testowania został zamieszczony w newsletterze Z/18/2016.

W ramach testów istnieje możliwość przesyłania komunikatów IE5PCS, IE5PCC czterema kanałami komunikacyjnymi :

- [https://test.puesc.gov.pl,](https://test.puesc.gov.pl/) [https://testbcp.mf.gov.pl](https://testbcp.mf.gov.pl/) lub

- poczty elektronicznej [test.puesc@mf.gov.pl](mailto:test.puesc@mf.gov.pl) lub

-webservice: [https://wstest.puesc.gov.pl/seap\\_wsChannel/DocumentHandlingPort?wsdl](https://wstest.puesc.gov.pl/seap_wsChannel/DocumentHandlingPort?wsdl)

Dane zawarte w komunikacie IE5PCS, IE5PCC powinny być przygotowane w oparciu o specyfikację techniczną AES\_SXML\_W\_1\_17, która jest opublikowana na portalu PUESC w zakładce SISC =>AES [\(https://puesc.gov.pl/web/puesc/aes\)](https://puesc.gov.pl/web/puesc/aes)

Na potrzeby testów usługi e-Status nie przewidujemy tworzenia fikcyjnych danych: eksportera, nadawcy, nr TIN czy EORI. Przygotowując komunikaty IE5PCS, IE5PCC, należy wykorzystywać rzeczywiste dane Podmiotów, na rzecz których będą dokonywane zgłoszenia po wdrożeniu usługi e-Status.

**Testowanie usługi możliwe** będzie w procedurze standardowej oraz uproszczonej dla Podmiotów posiadających status upoważnionego wystawcy (nadawcy) oraz odpowiednie

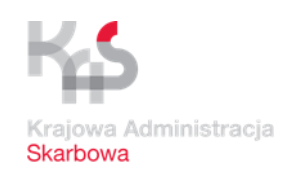

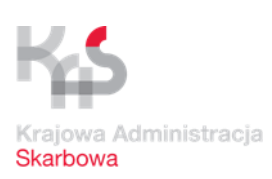

### **N E W S L E T T E R Nr Z/ 31/ 2018 z dnia 11.05.2018 r.**

pozwolenia zarejestrowane w bazie SZPROT dla potrzeb potwierdzania unijnego statusu celnego towarów. Posiadacze pozwoleń chcący przeprowadzić testy przed dniem 10 września 2018 r. powinni zwrócić się z wnioskiem o wprowadzenie danych z dotychczasowych pozwoleń do testowej bazy SZPROT na adres [szprot@poz.mofnet.gov.pl](mailto:szprot@poz.mofnet.gov.pl) umieszczając w tytule wiadomości tekst: Testy e-Status. Rozpoczęcie testów będzie możliwe dopiero po otrzymaniu zwrotnego e-maila od Zespołu SZPROT o wprowadzeniu danych testowych. W przypadku ewentualnych problemów lub potrzeby dodatkowych wyjaśnień w zakresie rejestracji ww. dokumentów w wersji testowej systemu SZPROT można kontaktować się z Zespołem SZPROT pod numerem tel. (61) 658 35 44.

**Zachęcamy Państwa do testowania usługi e-Status.**

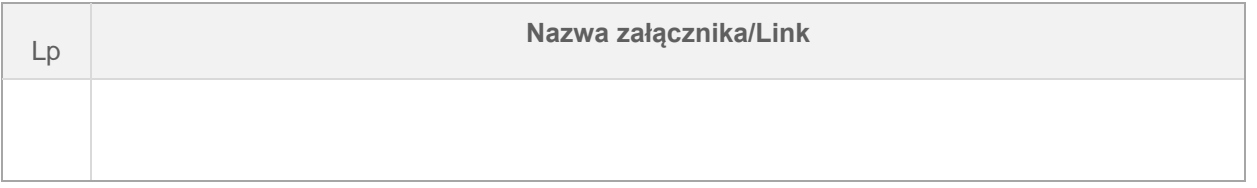

Zespół "NEWSLETTER"

Opracowanie: Zespół "NEWSLETTER"  $\boxtimes$  [newsletter@kra.mofnet.gov.pl](mailto:newsletter@kra.mofnet.gov.pl)